Cette documentation détaille les opéraitions qui sont prises en charge par le Moodlescript dans sa version la plus actuelle.

# **Commandes**

## **ADD**

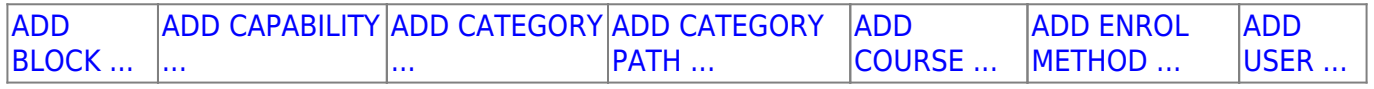

## **ASSIGN**

[ASSIGN ROLE ...](https://docs.activeprolearn.com/doku.php?id=local:moodlesript:language:assignrole)

## **BACKUP**

[BACKUP COURSE ...](https://docs.activeprolearn.com/doku.php?id=local:moodlesript:language:backupcourse) BACKUP ACTIVITY ...

## **CLONE**

## **DELETE**

[DELETE USER ...](https://docs.activeprolearn.com/doku.php?id=local:moodlesript:language:deleteuser)

## **ECHO**

**[ECHO](https://docs.activeprolearn.com/doku.php?id=local:moodlescript:language:echo)** 

## **ENROL**

[ENROL](https://docs.activeprolearn.com/doku.php?id=local:moodlescript:language:enrol)

## **HIDE**

[HIDE BLOCK ...](https://docs.activeprolearn.com/doku.php?id=local:moodlesript:language:hideblock) HIDE COURSE ... HIDE CATEGORY...

#### **LIST**

**[LIST GLOBALS ...](https://docs.activeprolearn.com/doku.php?id=local:moodlesript:language:listglobals)** 

## **MOVE**

[MOVE COURSE ...](https://docs.activeprolearn.com/doku.php?id=local:moodlesript:language:movecourse) [MOVE ROLE ASSIGN ...](https://docs.activeprolearn.com/doku.php?id=local:moodlesript:language:moveroleassign)

#### **REMOVE**

[REMOVE BLOCK ...](https://docs.activeprolearn.com/doku.php?id=local:moodlesript:language:removeblock) [REMOVE CAPABILITY ...](https://docs.activeprolearn.com/doku.php?id=local:moodlesript:language:removecapability) [REMOVE ENROL METHOD ...](https://docs.activeprolearn.com/doku.php?id=local:moodlesript:language:removeenrolmethod) REMOVE MODULE...

#### **RESTORE**

[RESTORE COURSE](https://docs.activeprolearn.com/doku.php?id=local:moodlescript:language:restorecourse) RESTORE ACTIVTIY ...

#### **SET**

[SET PROFILE VALUE ...](https://docs.activeprolearn.com/doku.php?id=local:moodlesript:language:setprofilevalue) SET CONFIG

#### **SHOW**

[SHOW BLOCK ...](https://docs.activeprolearn.com/doku.php?id=local:moodlesript:language:showblock) SHOW COURSE ...

#### **UNASSIGN**

[UNASSIGN ROLE ...](https://docs.activeprolearn.com/doku.php?id=local:moodlesript:language:unassignrole)

#### **UNENROL**

[UNENROL](https://docs.activeprolearn.com/doku.php?id=local:moodlescript:language:unenrol)

**Note :** Les commandes barrées ne sont pas actuellement développées, mais sont envisagées comme une évolution souhaitable.

#### **Autres commandes**

**• [SUSPEND USER](https://docs.activeprolearn.com/doku.php?id=local:moodlescript:langage:suspenduser)** 

[Return to component index](https://docs.activeprolearn.com/doku.php?id=local:moodlecript) - [Return to home](https://docs.activeprolearn.com/doku.php?id=start)

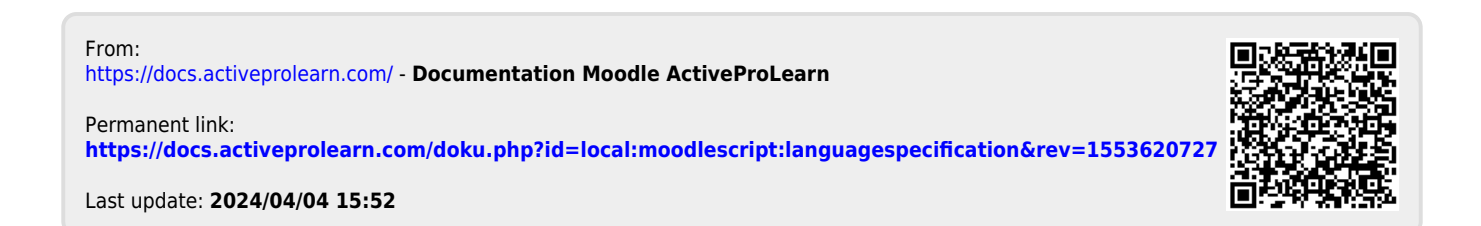